#### How to Centrally Monitor Almost Anything

Ken Wilson, Opengear Inc. ken.wilson@opengear.com

# Why monitor?

- Detect bad stuff
	- **\$SERVICE down**
	- Building under water
- Service Level Agreements
	- Verify that measurement *x* is within a specified envelope
- Get an idea of what's *normal* for your network

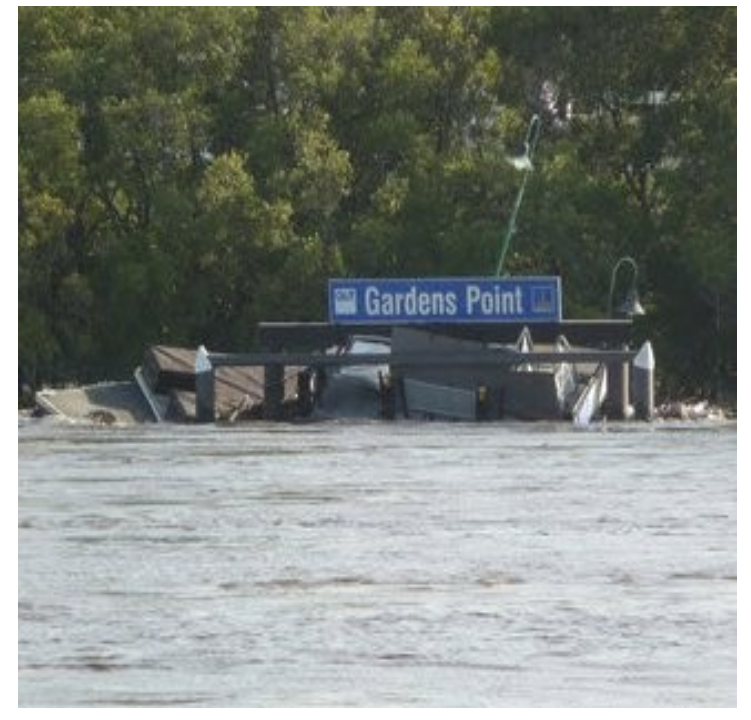

#### Basic monitoring

- Host is Up
	- Responds to ICMP ping
- Service Availability
	- Can connect to 80
	- DNS resolution of domain *x.y.z*
- Application level statistics
	- Database Query Execution Time
- All of these checks occur on "Smart Devices"

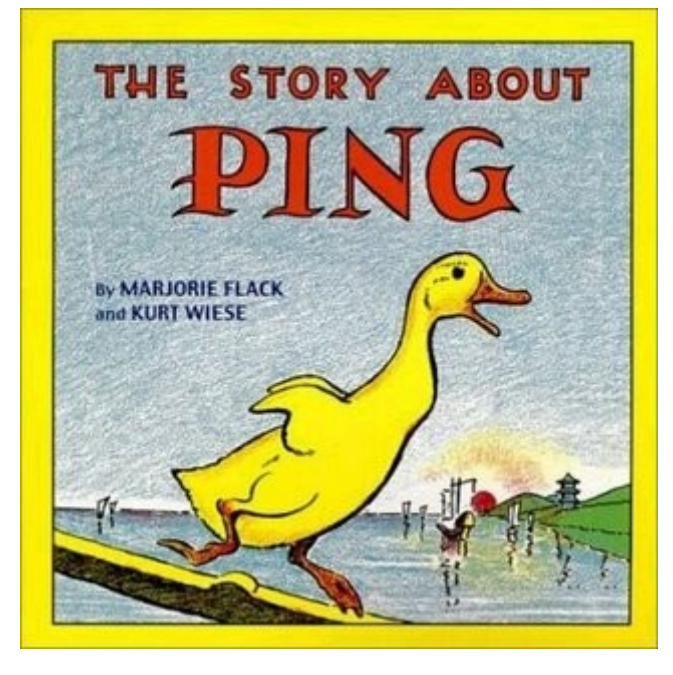

### Stuff that's harder to monitor

- Physical Properties
	- Temperature/Humidity
	- Smoke Detection
	- Water Detection
	- Door/Window Open/Close
	- Power Consumption

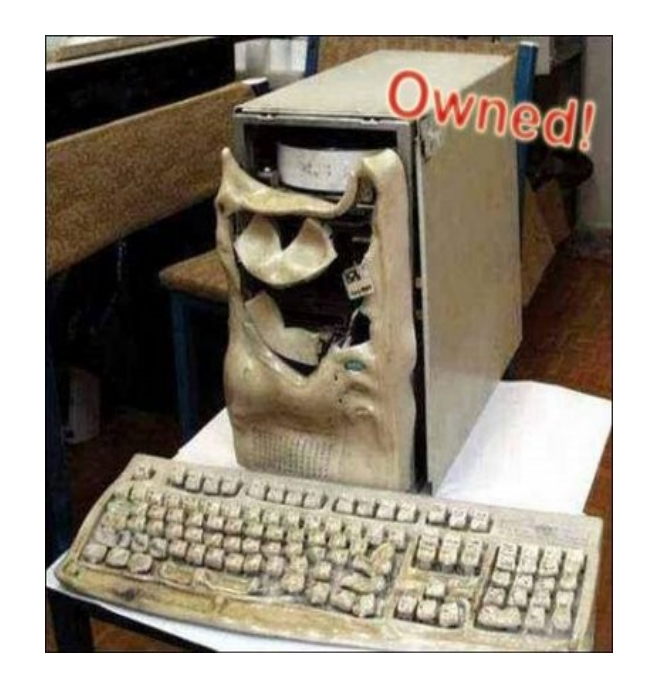

- Can be done with IP enabled HVAC systems
	- Expensive!

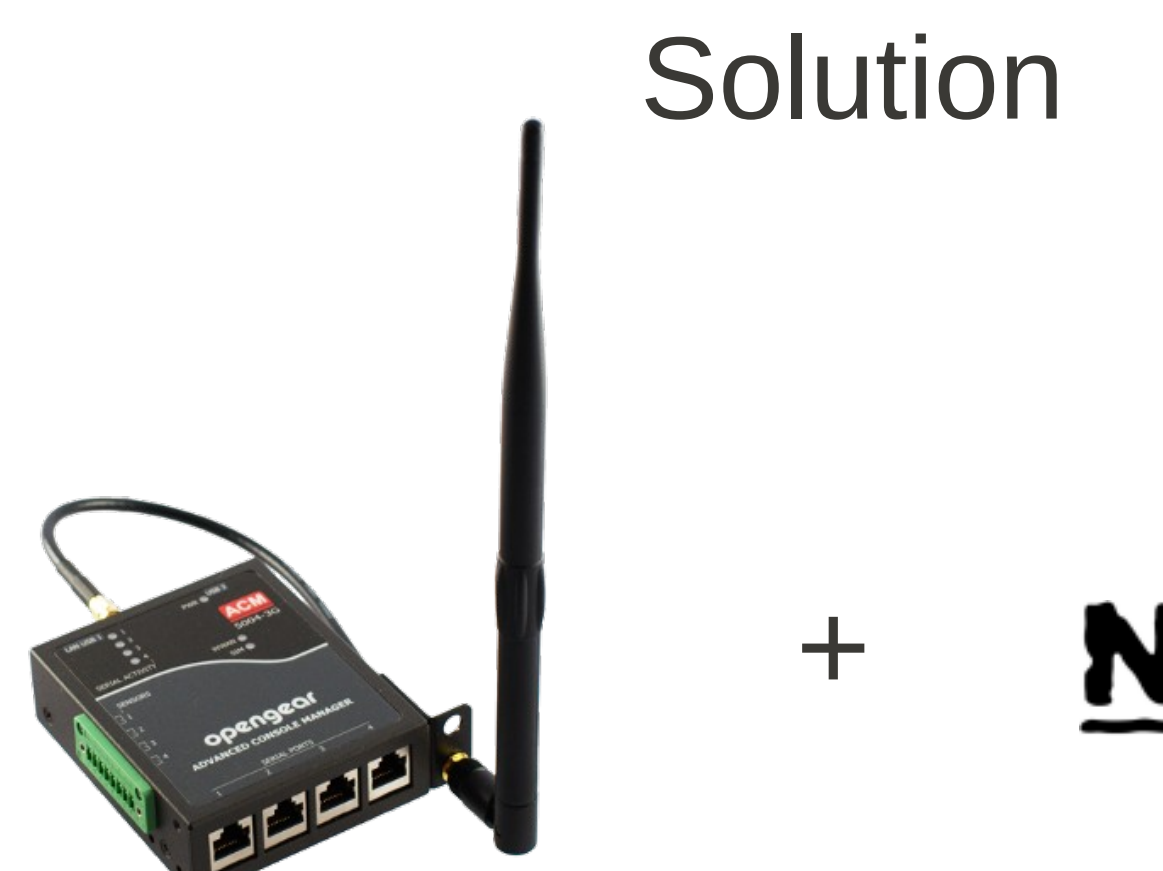

# **Nagios**®

Embedded Linux Appliance

# Nagios

- De-facto standard for Open-Source IT Infrastructure Monitoring
- Based on the idea of *checks*
	- A check (an executable) performs a test, then reports a status back to Nagios
	- Simple
		- *Ping x.y.z with 10 packets. Warn if latency is greater than 40 ms, and if any packets are dropped*
	- Complex
		- *Check the production web server SSL certificate. Warn if it will expire in less than 2 weeks.*

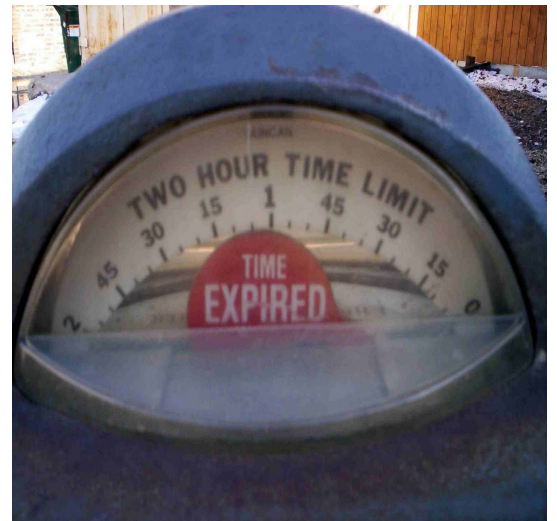

# Nagios - continued

- Checks are either at a service level, or at a host level.
- Supports dependencies used to represent network topologies
	- Important if you don't want 15 alerts when one router dies
- Mostly concerned with alerting, not logging
	- Logging and graphing can be done with plugins
	- PNP4Nagios [http://docs.pnp4nagios.org](http://docs.pnp4nagios.org/)
- Integrated into many other commercial monitoring systems
	- Groundwork
	- Centreon
	- Opsview

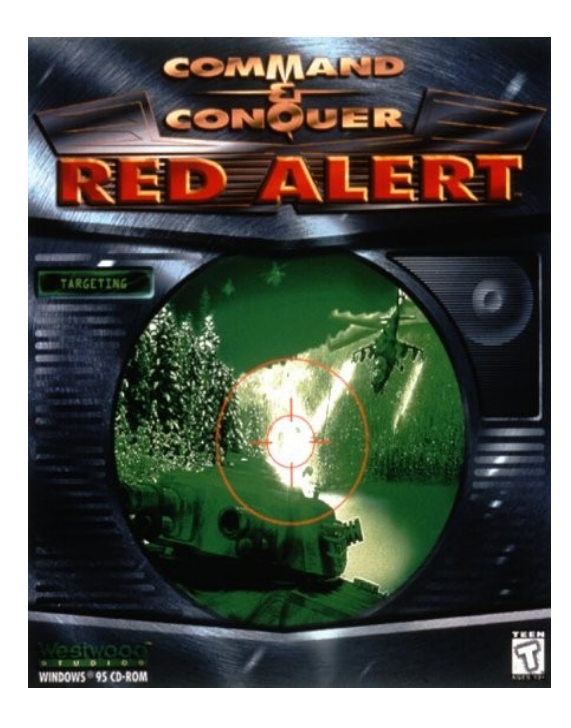

#### Opengear Embedded Linux Appliances

- Provide connectivity and monitoring for both "dumb" and "smart" infrastructure
- $\bullet$  Micrel ARM SoCs
- RS232/422/485 from 1 to 48 ports
- Ethernet, 802.11, Analogue PSTN and 3G connectivity
- Plug-in devices for Temperature/Humidity and TTL Input/Outputs
- All running Linux (2.4.34 on SD400x/CM400x, 2.6.30 on all others)
	- Automatically generated Nagios configuration and check support for
		- Serial Events
		- Temp/Humidity/TTL Alarms
		- UPS Status/Battery Level (via NUT)
		- Service/Host checks for connected network devices
	- Write your own checks in Bash, or C!

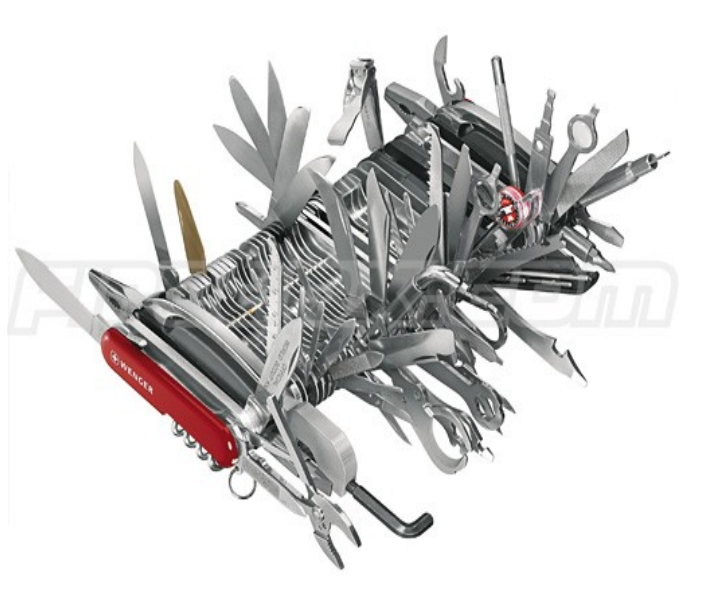

# Getting results back to Nagios

- Nagios has two types of checks
	- Active
		- Nagios forks and executes the check
		- Easily configured
		- Concentrate bandwidth/CPU requirements for checks at the server
	- Passive
		- Nagios accepts check results using Nagios Service Check Acceptor (NSCA)
		- Checks must be configured on distributed nodes
		- Scales better (check logic not performed by server)
		- Allows check results from remote disconnected networks

# How we do it – Opengear CMS

- x86 appliance running Linux, available as hardware, or as a VM (VMware and KVM)
- Running Nagios 3.0 with our own layer that:
	- Imports Nagios configuration from the console servers
	- Sets up SSH tunnels from the devices back to the CMS
	- Imports users from devices, and sets up basic Nagios permissions and groups
	- Provides remote access to services on the devices
- $-SSH?$ 
	- We use passive checks, and SSH port forwards to the NSCA daemon on CMS
		- Only 2 ports required to be open (443, 22)
		- SSH is well understood, and robust
		- Provides an extra layer of security and authorisation for the NSCA daemon
	- SSH lets us "Call-Home" to the CMS, letting devices which are on private networks, or behind NAT still push check results, and allow us access to devices connected to them.

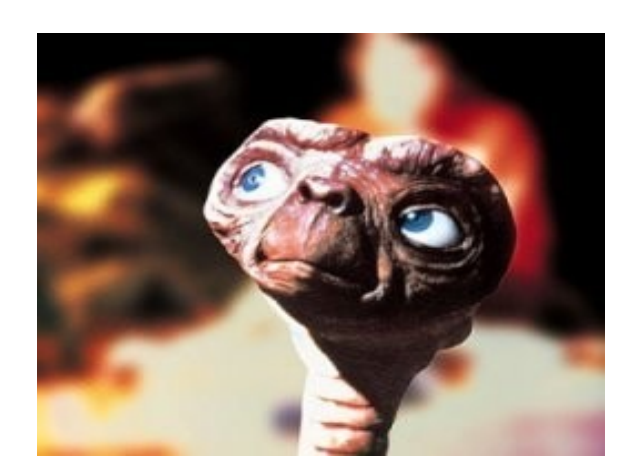

## Do it Yourself!

- Everything that we do with our CMS is script-able on a normal \*nix box
	- Its just more work.
		- Buy our stuff :)
- If you wish to have other devices contributing checks, you're best to set up your own Nagios server anyway.
	- Opticomm use Opengear ACM series devices with 3G uplinks to monitor both networked devices and physical properties (Temp/Water/Fire). The ACM's push check results back to a centralised Centreon installation.

## Traps for the unwary

- Set up dependencies correctly.
- Don't forget to monitor your Nagios installation
- Make sure your notification mechanisms are reliable
	- No point emailing yourself to notify you that your email server is not responding...
- Understand the effect that monitoring will have on your infrastructure
- Data limits on 3G
	- Might not seem like much data, but when you're on telemetry style plans, it can add up.

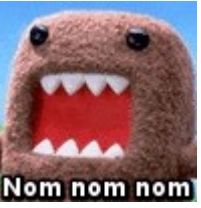

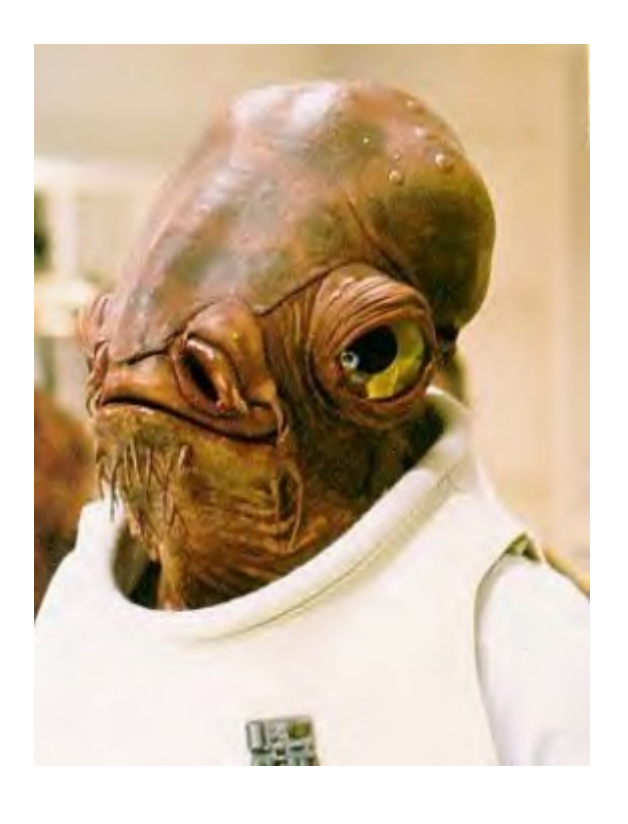

#### Questions/Other Approaches

- 
- 
- 
- -
	- -